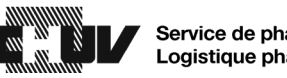

## Procédure d'impression des rapports détaillés depuis l'APS pour les retours de stupéfiants à la pharmacie centrale

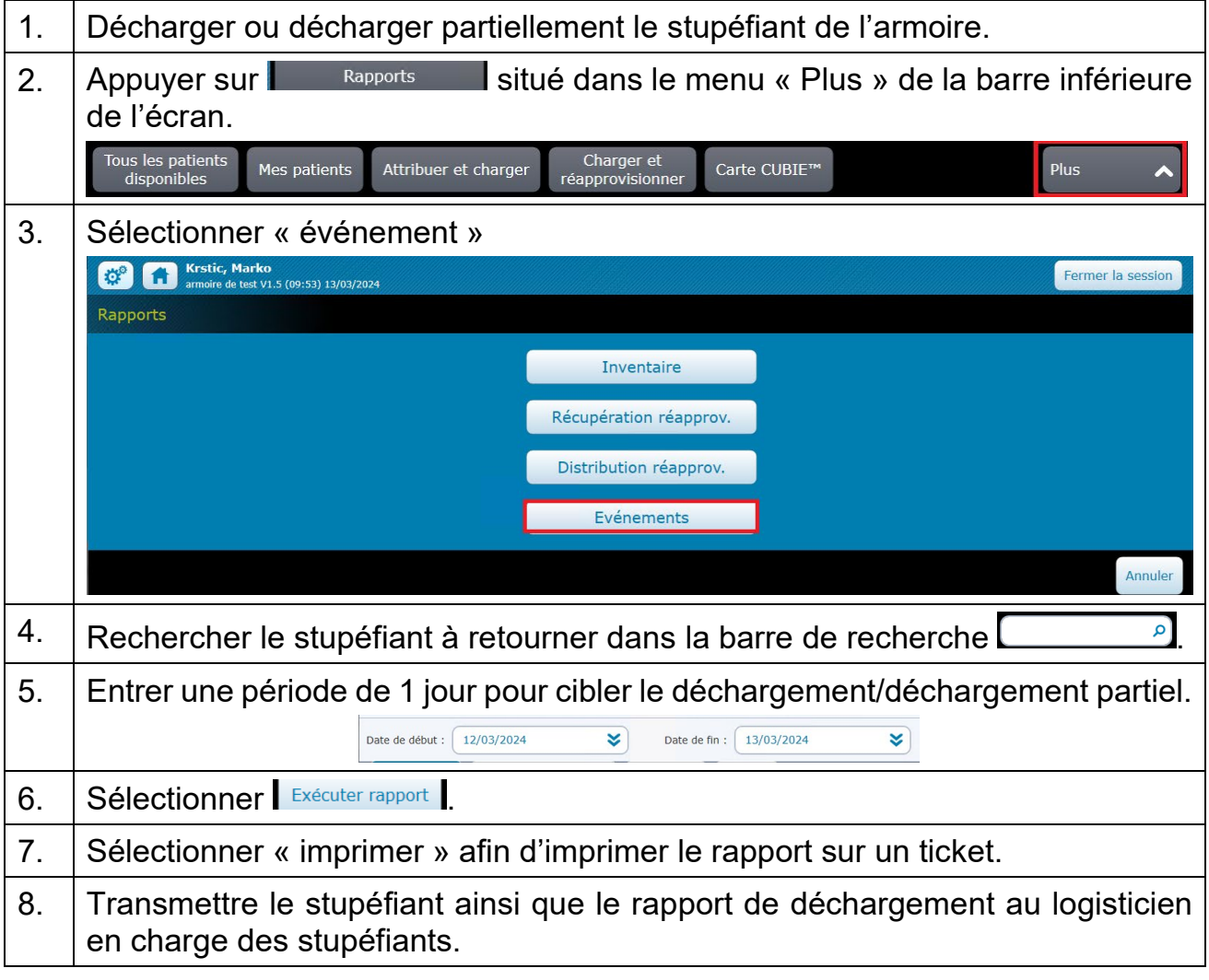

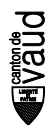